### *MAB09 Tilastolliset ja todennäköisyysjakaumat*

Iitin lukio 2023-2024

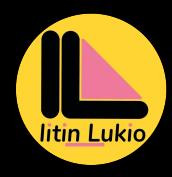

Aleksi Alenius

### *1. [Tilastollinen jakauma](#page-2-0)*

[Tilastoaineisto](#page-3-0) [Frekvenssijakauma](#page-8-0) [Tunnuslukuja](#page-17-0) [Jakaumien kuvailu ja vertailu](#page-22-0)

*2. [Diskreetti todennäköisyysjakauma](#page-30-0)*

[Kertausta](#page-31-0) [Toistokoe](#page-39-0) [Binomijakauma](#page-45-0) *3. [Jatkuva todennäköisyysjakauma](#page-52-0)* [Normaalijakauma](#page-53-0) [Normitettu normaalijakauma](#page-61-0) [Sovelluksia](#page-68-0)

## *4. [Tilastollinen päättely](#page-72-0)*

[Keskiarvon keskivirhe ja luottamusväli](#page-73-0) [Suhteellisen osuuden virhemarginaali ja](#page-81-0) [luottamusväli](#page-81-0)

## <span id="page-2-0"></span>*[Tilastollinen jakauma](#page-2-0)*

# <span id="page-3-0"></span>*[Tilastoaineisto](#page-3-0)*

## *Havaintoaineisto*

#### *Määritelmä*

- Perusjoukko on tutkimuksen kohteena oleva ryhmä.
- Havainto (tai havaintoarvo) on yksittäinen vastaus.

#### *Esimerkki*

Tutkitaan luokan oppilaiden pituuksia ja vaatekokoja. Tällöin perusjoukkona on luokka. Havaintoina ovat mittaus- ja kyselytulokset.

# *Tilastomuuttuja*

### *Määritelmä*

Tilastomuuttuja on tutkittava ominaisuus, joka voi olla:

- Kvantitatiivinen (luku)
	- erilliset arvot  $\implies$  diskreetti
	- jatkuva
- Kvalitatiivinen (laatu)

### *Esimerkki*

Pituus on jatkuva kvantitatiivinen muuttuja, kun taas vaatekoko on diskreetti. Esimerkiksi vaatteen merkki on kvalitatiivinen muuttuja.

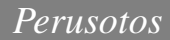

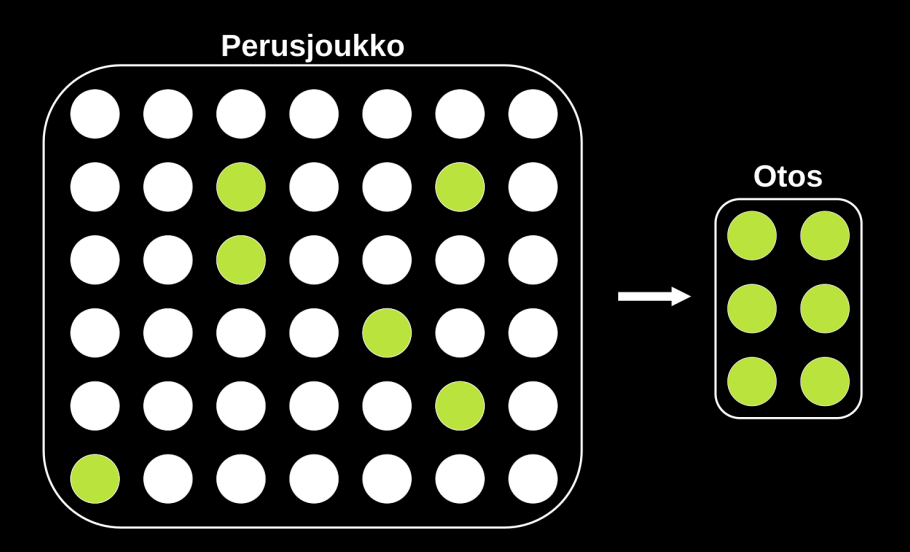

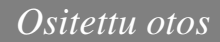

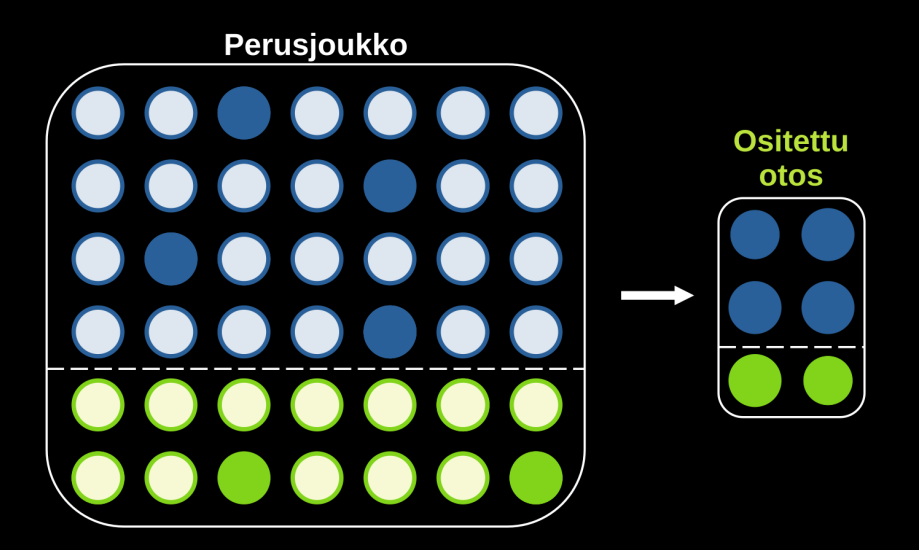

# <span id="page-8-0"></span>*[Frekvenssijakauma](#page-8-0)*

## *Frekvenssi*

### *Määritelmä (Frekvenssi)*

Frekvenssi eli esiintymistiheys on havainnon esiintymiskertojen lukumäärä.

### *Esimerkki*

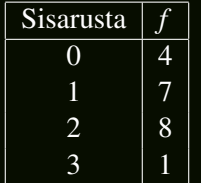

# *Suhteellinen rekvenssi*

*Määritelmä (Suhteellinen frekvenssi)*

Suhteellinen frekvenssi *f* % kertoo havainnon esiintymiskertojen %-osuuden kaikista tapahtumista.

### *Esimerkki*

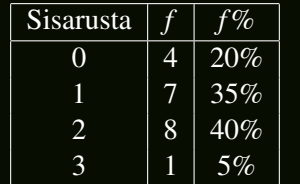

# *Summafrekvenssi*

#### *Määritelmä (Summafrekvenssi)*

Summafrekvenssi eli kumulatiivinen esiintymistiheys on yksittäisten havaintojen yhteenlaskettu arvo.

#### *Esimerkki*

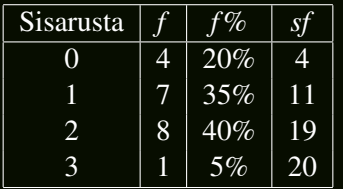

# *Suhteellinen summafrekvenssi*

*Määritelmä (Suhteellinen summafrekvenssi)*

Suhteellinen summafrekvenssi on vastaava summafrekvenssi prosentteina.

### *Esimerkki*

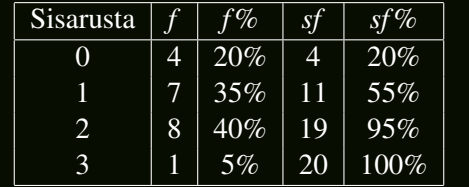

# *Moodi ja mediaani*

### *Määritelmä (Moodi)*

Moodi *Mo* on aineistossa eniten esiintynyt havainto.

### *Määritelmä (Mediaani)*

Mediaani *Md* on suuruusjärjestykseen lajitellun jakauman keskimmäinen luku, joka jakaa aineiston kahteen yhtä suureen osaan.

#### *Esimerkki*

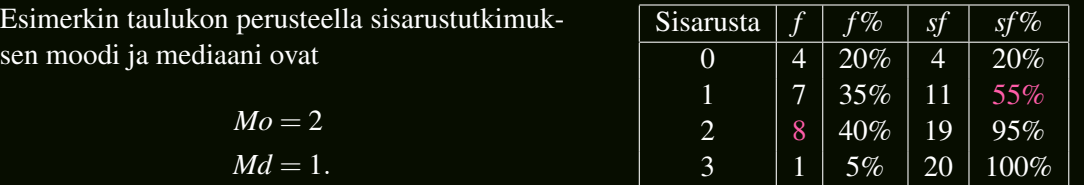

# *Jatkuvan tilastomuuttujan jakauma*

Kaikkia tilastomuuttujia ei ole mahdollista järjestää helposti luettavaan taulukkoon.

- =⇒ luokittelu:
	- *1.* Vaihteluväli
	- *2.* Luokkavälit
	- *3.* Luokat

### *Esimerkki (Massan tutkiminen)*

Tutkitaan omenien massoja, jotka vaihtelevat välillä 80-119 g.

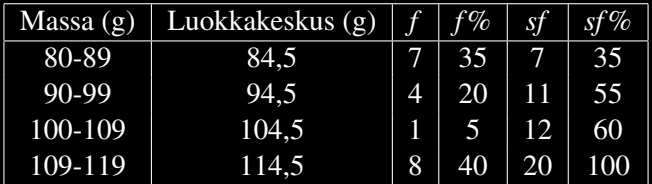

# *Histogrammi*

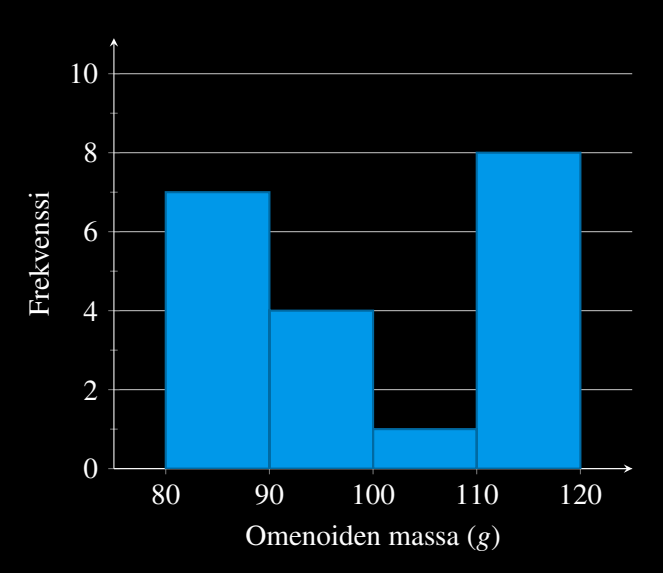

# *Summakäyrä*

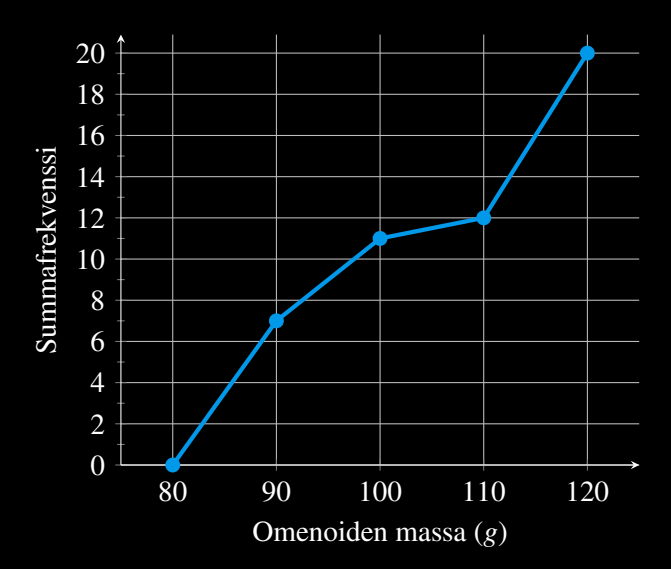

## <span id="page-17-0"></span>*[Tunnuslukuja](#page-17-0)*

## *Keskiluvut*

Keskiluvut kuvaavat muuttujien keskimääräisiä suuruuksia. Niihin lukeutuu moodin ja mediaanin lisäksi myös keskiarvo.

*Määritelmä (keskiarvo)*

Keskiarvo *x* on havaintoarvojen summan ∑*x* ja lukumäärän *n* osamäärä eli:

$$
\bar{x} = \frac{\sum x}{n}.
$$

### *Esimerkki*

Lukujen 1,1,5,6 ja 7 keskiarvo on:

$$
\frac{1+1+5+6+7}{5} = \frac{20}{5} = 4.
$$

# *Keskihajonta*

### Hajontaluvut kuvaavat muuttujien vaihtelua.

### *Määritelmä (Keskihajonta)*

Keskihajonta *s<sup>n</sup>* (myös σ) kertoo, kuinka kaukana havainnot keskimäärin ovat keskiarvosta.

$$
s_n = \sqrt{\frac{\sum (x - \overline{x})^2}{n}}
$$

#### *Esimerkki*

Lukujen 1, 1, 5, 6 ja 7 keskiarvo  $\bar{x} = 4$ . Niiden keskihajonta on siis:

$$
s_5 = \sqrt{\frac{(1-4)^2 + (1-4)^2 + (5-4)^2 + (6-4)^2 + (7-4)^2}{5}}
$$
  
=  $\sqrt{\frac{9+9+1+4+9}{5}}$   
=  $\sqrt{\frac{32}{5}} \approx 2,52...$ 

# *Otoskeskihajonta*

Otoskeskihajonta eroaa vain vähän keskihajonnasta.

*Määritelmä (Otoskeskihajonta)*

Otoskeskihajonta *sn*−<sup>1</sup> määritellään seuraavasti:

$$
s_{n-1} = \sqrt{\frac{\sum (x - \overline{x})^2}{n - 1}}
$$

#### *Huomio*

Keskihajonnan ja otoskeskihajonnan lausekkeiden ainoana erona ovat niiden nimittäjät.

### *Esimerkki*

Lukujen 1, 1, 5, 6 ja 7 otoskeskihajonta on siis:

$$
s_{5-1} = \sqrt{\frac{32}{5-1}} \approx 2,82...
$$

# *Muita tunnuslukuja*

Mediaani (*Md* = *Q*2) jakaa havaintoaineiston kahteen yhtä suureen osaan. Aineisto voidaan jakaa myös neljänneksiin alakvarteelin *Q*<sup>1</sup> ja yläkvarteelin *Q*<sup>3</sup> avulla.

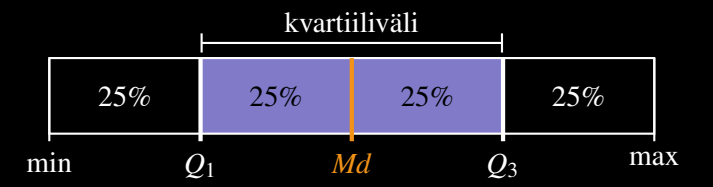

Luvut min, *Q*1, *Md*, *Q*<sup>3</sup> ja max muodostavat viiden luvun yhteenvedon. Vertaa suhteelliseen summafrekvenssiin *sf* %.

## <span id="page-22-0"></span>*[Jakaumien kuvailu ja vertailu](#page-22-0)*

# *Hajontaluvut*

Hajontaluvut kuvaavat muuttujan arvoissa esiintyvää vaihtelua. Niistä käytetyimmät ovat vaihteluväli ja keskihajonta *s*.

Muistetaan:

- vaihteluvälin määrittävät muuttujan *x* mahdolliset arvot
- keskihajonta:

$$
s = \sqrt{\frac{\sum (x - \overline{x})^2}{n}},
$$

missä  $\bar{x}$  on muuttujien *x* keskiarvo.

Jos arvo poikkeaa yli kahden keskihajonnan verran keskiarvosta, poikkeamaa kutsuttaan merkittäväksi.

## *Normitettu arvo*

Muuttujan poikkeamaa keskiarvosta voidaan tutkia normitetun arvon avulla.

*Määritelmä (Normitettu arvo)*

Normitetun arvon *Z* määritelmä on:

$$
Z=\frac{x-\overline{x}}{s},
$$

missä *x* on muuttujan arvo, *x* keskiarvo ja *s* keskihajonta.

#### *Esimerkki*

Olkoot  $s = 9$  cm ja  $\bar{x} = 170$  cm. Normitetaan pituudet 161 cm ja 192 cm:

$$
Z_{161} = \frac{161 - 170}{9} = \frac{-9}{9} = -1
$$
  

$$
Z_{192} = \frac{192 - 170}{9} = \frac{22}{9} = 2,44... \approx 2,4
$$

Tämän perusteella voidaan todeta, että arvon 191 cm poikkeama on merkittävä, mutta arvon 161 cm ei.

# *Symmetrinen jakauma*

Jos jakauma on symmetrinen, niin keskihajonta ja mediaani ovat likimäärin samat.

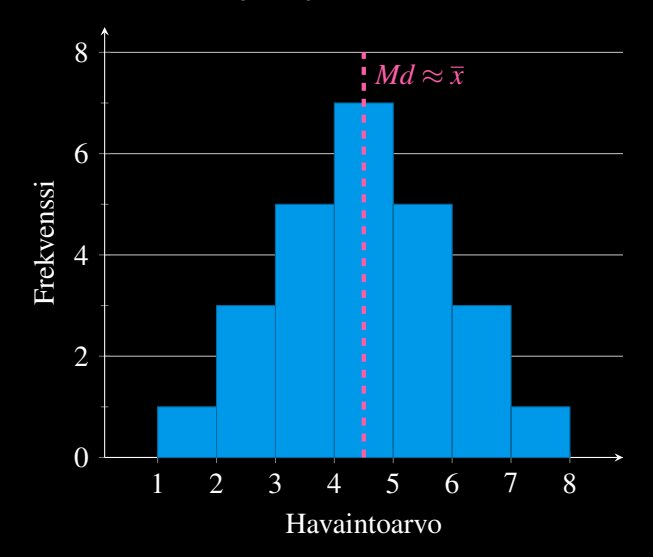

# *Symmetrinen jakauma*

Symmetrisellä jakaumalla voi olla useampi huippu.

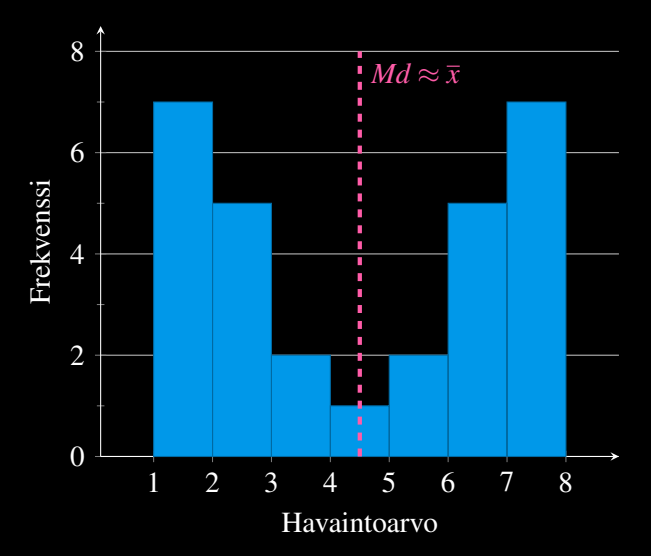

# *Vino jakauma*

Jos keskiarvo ja mediaani poikkeavat toisistaan, tuloksena on vino jakauma. Kun *Md* < *x*, niin arvot keskittyvät vasemmalle.

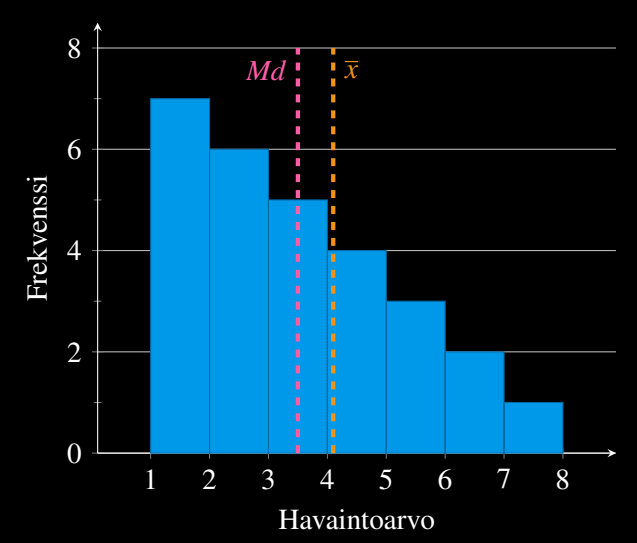

## *Vino jakauma*

Vastaavasti, kun  $Md > \bar{x}$ , niin arvot keskittyvät oikealle.

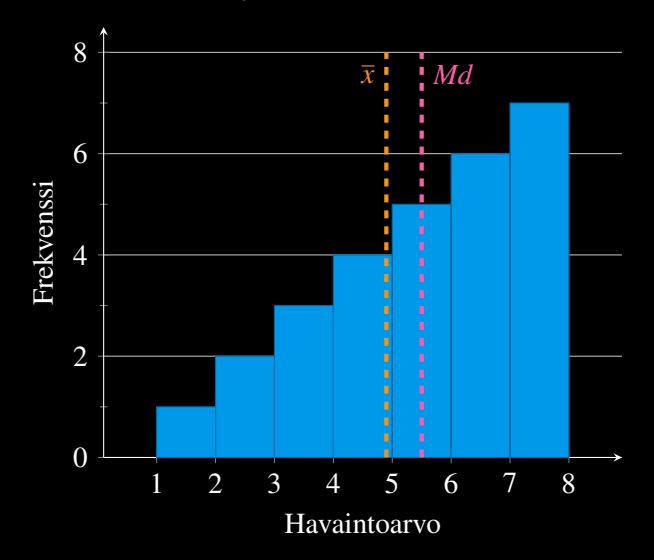

# *Poikkeavat havainnot*

Joskus havaintoaineistossa ilmenee selvästi muista arvoista poikkeavia havaintoja. Erityisesti keskiarvo on herkkä tällaisille poikkeuksille.

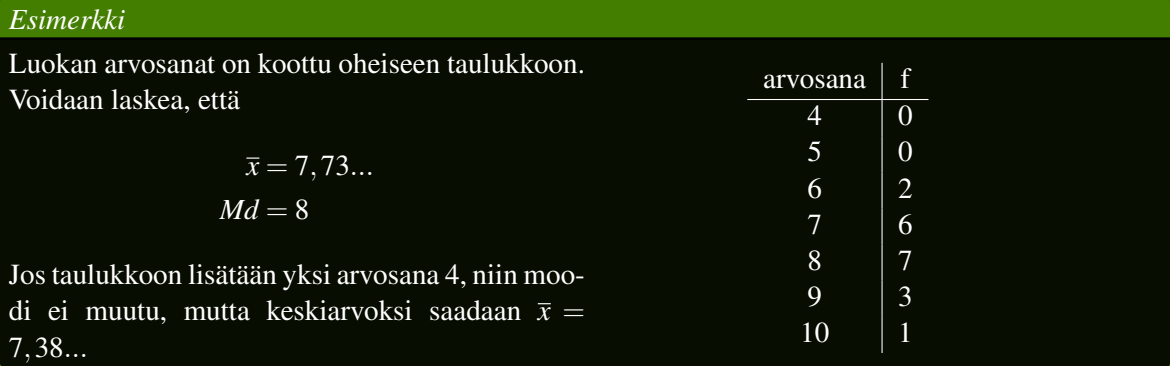

## <span id="page-30-0"></span>*[Diskreetti todennäköisyysjakauma](#page-30-0)*

## <span id="page-31-0"></span>*[Kertausta](#page-31-0)*

# *Todennäköisyys*

### *Määritelmä*

Tapahtuman *A* todennäköisyydelle *P*(*A*) pätee:

• 0  $\leq P(A) \leq 1$ 

•

$$
P(A) = \frac{\text{subuisat tapaukset}}{\text{kaikki tapaukset}}
$$

#### *Esimerkki*

Heitetään noppaa. Todennäköisyys saada tulokseksi tasan 2 on

$$
P(2)=\frac{1}{6},
$$

koska vain yhdessä nopan kuudesta sivusta on kaksi silmää.

# *Vastatapahtuma*

### kaikki tapahtumat

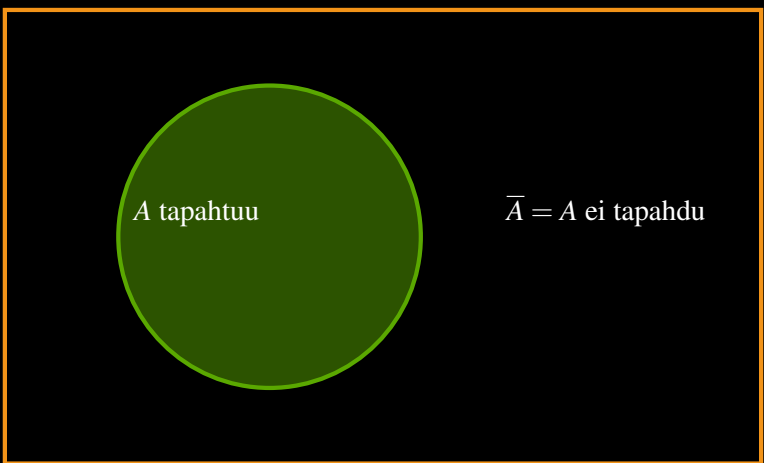

# *Vastatapahtuma*

### *Määritelmä*

Tapahtuman *A* vastatapahtuma eli komplementtitapahtuma *A* on tilanne, jossa tapahtuma *A* ei toteudu.

#### *Seuraus*

*Määritelmän perusteella*

$$
P(A) = 1 - P(\overline{A}).
$$

#### *Esimerkki*

Koska todennäköisyys saada silmäluku 2 noppaa heitettäessä on  $P(2)=\frac{1}{6},$  niin

$$
P(\text{ei 2}) = 1 - P(2) = \frac{5}{6}.
$$

# *Joukko-oppia*

### kaikki tapahtumat

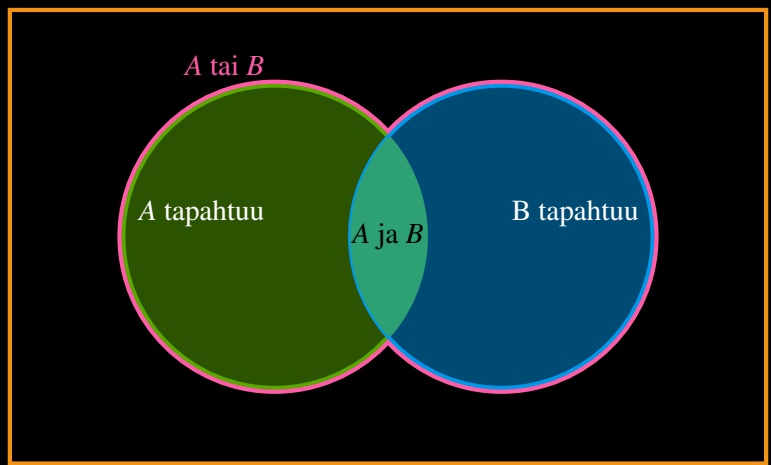
### *"Tai"*

### *Määritelmä*

Olkoot *A* ja *B* tapahtumia. Kun sanotaan "*A* tai *B* tapahtuu", niin jokin seuraavista tilanteista on tosi:

- *A* tapahtuu
- *B* tapahtuu
- *A* ja *B* tapahtuvat

#### *Seuraus*

*Todennäköisyys, että A tai B tapahtuu on*

 $P(A \text{ tai } B) = P(A) + P(B) - P(A \text{ ja } B)$ 

# *Erilliset tapahtumat*

#### *Määritelmä*

Tapahtumat *A* ja *B* ovat erillisiä, jos ne eivät voi tapahtua yhtä aikaa.

#### *Seuraus*

#### *Tällöin*

$$
P(A \, \text{tail } B) = P(A) + P(B),
$$

 $koska P(A|ia B) = 0.$ 

#### *Esimerkki*

Noppaa heitettäessä ei voi saada yhtä aikaa tulokseksi sekä kahta että yhtä. Tällöin

$$
P(1 \text{ tai } 2) = P(1) + P(2) = \frac{1}{6} + \frac{1}{6} = \frac{2}{6} = \frac{1}{3}
$$

# *Riippumattomuus*

#### *Määritelmä*

Tapahtumia *A* ja *B* kutsutaan riippumattomiksi, jos yhden tapahtuminen ei vaikuta toisen tapahtumisen todennäköisyyteen. Tällöin ne toteuttavat yhtälön

 $P(A | \overline{a} B) = P(A) \cdot P(B)$ 

#### *Esimerkki*

Heitetään kahta noppaa yhtä aikaa. Selvästi eri noppien silmälukemat ovat toisistaan riippumattomat. Lisäksi  $P(6) = \frac{1}{6}$ , joten todennäköisyys heittää kaksi kuutosta on

$$
P(6 \text{ ja } 6) = P(6) \cdot P(6) = \frac{1}{6} \cdot \frac{1}{6} = \frac{1}{36}.
$$

## <span id="page-39-0"></span>*[Toistokoe](#page-39-0)*

### *Toistokoe*

#### *Määritelmä*

Toistokoe on tilanne, jossa aiemmista tuloksistaan riippumaton tapahtuma toistetaan useita kertoja.

#### *Esimerkki*

- kolikon heitto
- nopan heitto

## *Nopan heitto*

Suoritetaan toistokoe heittämällä noppaa. Selvitetään, millä todennäköisyydella saadaan tasan 2 kertaa silmäluvuksi 6, kun noppaa heitetään 3 kertaa. Koska todennäköisyys  $P(6) = \frac{1}{6}$ , niin merkitään, että todennäköisyys onnistua *P*(onnistuu) = *P*(6) =  $\frac{1}{6}$ . Nyt

$$
P(\text{ei onnistu}) = 1 - P(\text{onnistuu}) = 1 - \frac{1}{6} = \frac{5}{6}.
$$

Koska nopan heitot ovat toisistaan riippumattomia, niin

 $P(\text{onnistuu}, \text{onnistuu}, \text{ei}\text{ omnistu}) = P(\text{onnistuu}) \cdot P(\text{onnistuu}) \cdot P(\text{ei}\text{ omnistu})$  $=\frac{1}{6}$  $\frac{1}{6} \cdot \frac{1}{6}$  $\frac{1}{6} \cdot \frac{5}{6}$  $\frac{5}{6} = \frac{5}{21}$ 216

Nopan heitto voi onnistua (*O*) tai epäonnistua (*E*) korkeintaan 3 kertaa. Tarkastellaan kaikkia mahdollisia tilanteita:

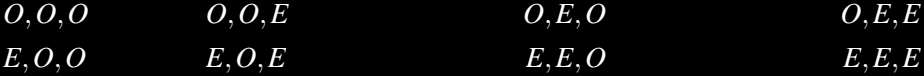

Tapahtumia, joissa silmäluvuksi saadaan 6 tasan 2 kertaa on yhteensä 3. Jokaisen tällaisen tapauksen todennäköisyys on  $\frac{5}{216}$  ja ne ovat myös erillisiä, joten:

$$
P(\text{onnistuu, onnistuu, ei onnistuu}) = 3 \cdot \frac{5}{216} = \frac{15}{216} = \frac{5}{72}
$$

## *Binomikerroin*

Tapahtumia ei kannata luetella, jos niitä on liian monta. Mieluisten tapahtumien lukumäärä voidaan laskea binomikertoimella.

#### *Määritelmä*

Olkoot *n* ja *k* luonnollisia lukuja siten, että *n* ≥ *k*. Tällöin niiden binomikerroin on:

$$
\binom{n}{k} = \frac{n!}{k! \cdot (n-k)!}
$$

Binomikerroin kertoo, kuinka monta *k* alkion joukkoa voidaan muodostaa *n* alkiosta.

#### *Huom.*

Binomikertoimen kaavaa ei tällä kurssilla tarvitse käyttää tai muistaa ulkoa. Laskimen komento "nCr"toimii seuraavasti:

$$
nCr = \binom{n}{r} \text{ eli esim. } 3C2 = \binom{3}{2} = 3
$$

# *Binomitodennäköisyys*

### *Määritelmä*

Toistokokeen tuloksen todennäköisyys on

$$
P(n \text{ toistoa ja }, k \text{ onnistumista}) = {n \choose k} \cdot p^k \cdot q^{n-k},
$$

missä

- *n* on toistojen lukumäärä
- *k* on onnistumisten lukumäärä
- *n*−*k* on epäonnistumisten lukumäärä
- *p* on onnistumisen todennäköisyys
- *q* = 1−*p* on epäonnistumisen todennäköisyys

## <span id="page-45-0"></span>*[Binomijakauma](#page-45-0)*

Heitetään kolikkoa 5 kertaa. Tavoitteena on saada silmäluvuksi 5 tai 6. Onnistuneiden heittojen lukumäärää voidaan kuvata satunnaismuuttujalla *X* seuraavasti:

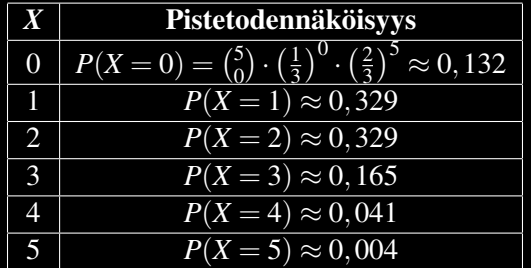

Pistetodennäköisyystaulukosta voidaan lukea, että 5 tai 6 onnistutaan heittämään tasan 3 kertaa noin 16,5% todennäköisyydellä.

## *Kertymätodennäköisyys*

Joskus on kiinnostavaa selvittää, millä todennäköisyydellä satunnaismuuttujan *X* arvo on suurempi tai pienempi kuin jokin raja. Tätä voidaan tutkia kertymätodennäköisyyden eli kertymän avulla.

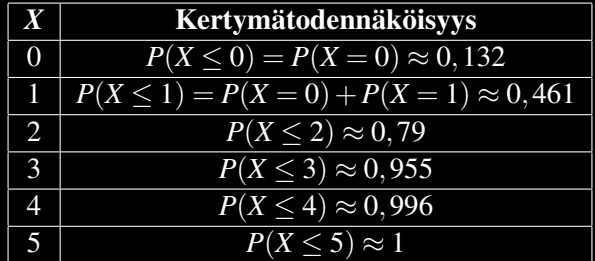

Kertymätaulukon mukaan todennäköisyys saada silmäluvuksi 5 tai 6 korkeintaan kolme kertaa on noin 95,5%.

# *Todennäköisyyden kuvaaminen*

Pistetodennäköisyydet muistuttavat ominaisuuksiltaan suhteellista frekvenssiä, joten niistä voidaan muodostaa pylväsdiagrammi.

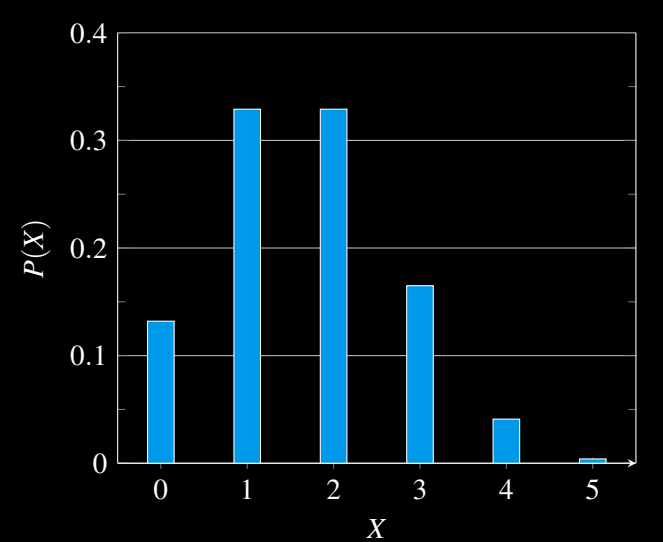

# *Binomijakauma*

### *Määritelmä*

Toistokokeen, jonka tulokset on jaettu kahtia, satunnaismuuttujaa *X* kutsutaan binomijakautuneeksi. Sen merkintä on

 $X \sim Bin(n,p)$ ,

missä *n* on toistojen lukumäärä ja *p* on onnistumisen todennäköisyys.

### *Esimerkki*

Nopanheittotilanteessamme *X* ∼ Bin(5, 1  $\frac{1}{3}$ ).

### *Määritelmä (Odotusarvo)*

Satunnaismuuttujan *X* odotusarvo on

$$
E(X) = p_1 \cdot x_1 + p_2 \cdot x_2 + \cdots + p_n \cdot x_n = n \cdot p
$$

jossa muuttujat *x<sup>i</sup>* ovat satunnaismuuttujan *X* mahdollisia arvoja ja *p<sup>i</sup>* niitä vastaavat todennäköisyydet.

### *Odotusarvo*

*X P* 0 0,132 1 0,329 2 0,329 3 0,165 4 0,041 5 0,004

Satunnaismuuttujan *X* odotusarvo *E*(*X*) on rinnastettavissa keskiarvoon. Tässä tilanteessa

$$
E(X) = 0,132 \cdot 0 + 0,329 \cdot 1 + 0,329 \cdot 2 + 0,165 \cdot 3 + 0,041 \cdot 4 + 0,004 \cdot 5
$$
  
=  $5 \cdot \frac{1}{3}$   
= 1,666  
 $\approx 1,7$ 

Voidaan siis odottaa, että 5 nopan heiton aikana saadaan 5 tai 6 noin 1,7 kertaa.

## *Keskihajonta*

#### *Määritelmä*

Binomijakautuneen satunnaismuuttujan *X* keskihajonta  $D(X)$  (tai  $\sigma$ ) on

$$
D(X) = \sqrt{n \cdot p \cdot (1 - p)}
$$

#### *Esimerkki*

Nopanheittotilanteessamme

$$
D(X) = \sqrt{5 \cdot \frac{1}{3} \cdot \frac{2}{3}} = \sqrt{\frac{10}{9}} = 1,054...
$$

<span id="page-52-0"></span>*[Jatkuva todennäköisyysjakauma](#page-52-0)*

### *[Jatkuva todennäköisyysjakauma](#page-52-0)*

## <span id="page-53-0"></span>*[Normaalijakauma](#page-53-0)*

# *Jatkuva satunnaismuuttuja*

### *Määritelmä*

Jatkuva satunnaismuuttuja voi saada minkä tahansa reaalilukuarvon tietyltä väliltä.

### *Esimerkki*

- pituus
- paino
- nopeus
- tilavuus
- lämpötila jne.

# *Tiheysfunktio*

### *Määritelmä*

Jatkuvan satunnaismuuttujan todennäköisyysjakauma voidaan esittää tiheysfunktion avulla, jossa vaaka-akselilla ovat satunnaismuuttujan mahdolliset arvot ja pystyakselilla niiden todennäköisyyden tiheys. Pystyakselia ei useimmiten näytetä.

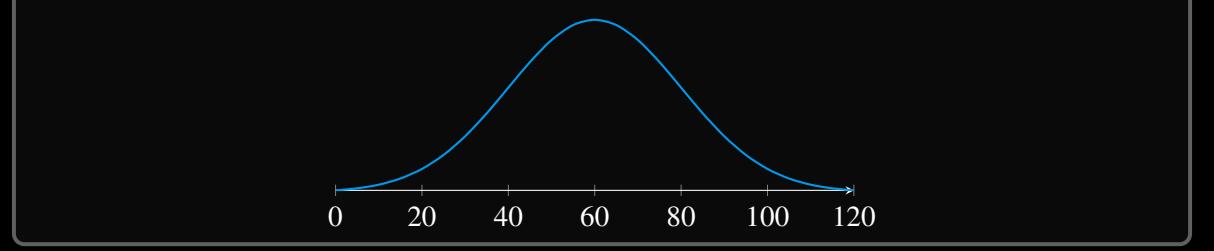

# *Normaalijakauma*

#### *Määritelmä*

Normaalijakauma on todennäköisyysjakauma, jonka määrittelee funktio:

$$
f(X) = \frac{1}{\sigma\sqrt{2\pi}}e^{-\frac{1}{2}\left(\frac{X-\mu}{\sigma}\right)^2},
$$

missä *X* on satunnaismuuttuja,  $\mu$  sen odotusarvo ja  $\sigma$  sen keskihajonta.

Jos satunnaismuuttuja *X* noudattaa normaalijakaumaa, niin sen sanotaan olevan normaalijakautunut ja merkitään

 $X \sim N(\mu, \sigma)$ .

#### *Huom.*

Kurssilla ei tarvitse muistaa normaalijakauman lauseketta, mutta sen perusominaisuudet on tunnettava.

# *Normaalijakauman ominaisuuksia*

#### *Seuraus*

*Normaalijakauman kuvaajalla on seuraavat ominaisuudet:*

- *kuvaajan huippu on odotusarvon* µ *kohdalla*
- *kuvaaja on symmetrinen*
- *kuvaajan korkeus ja leveys riippuvat keskihajonnasta* σ
- *kuvaajan käyrän rajaaman alueen pinta-ala on* 100%

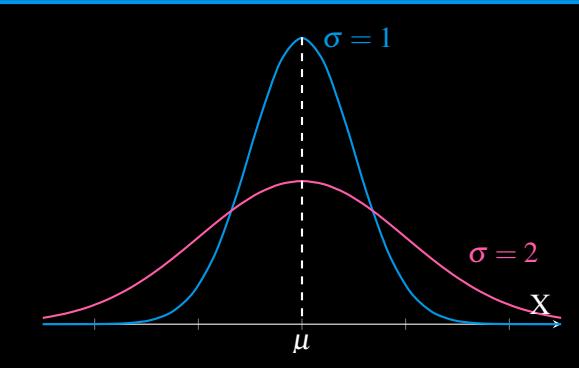

## *Kuvaajan soveltaminen*

Tutkitaan normaalijakauman kuvaajaa, jossa odotusarvona on 0 ja keskihajontana 1.

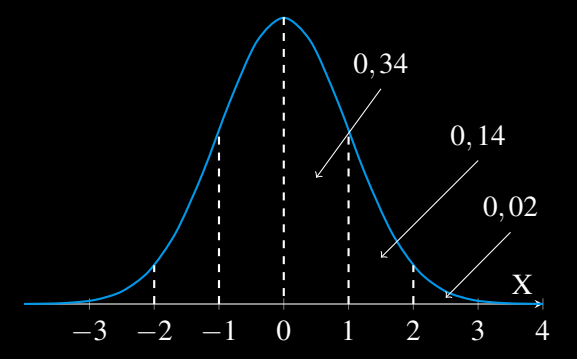

•  $P(X \ge 0) = 50\%$ 

- $P(X \ge 1) = 0, 14 + 0, 02 = 0, 16 = 16\%$
- $P(X < -2) = 0.02 = 2\%$

### *Esimerkki*

Havaintoaineistoon on koottu tietoja otosryhmän pituuksista. Pituuksien odotusarvo on 170 cm ja niiden keskihajonta 9 cm. Oletetaan, että pituudet ovat normaalijakautuneet eli pituus ∼ *N*(170,9), jolloin voimme piirtää alla olevan kuvaajan

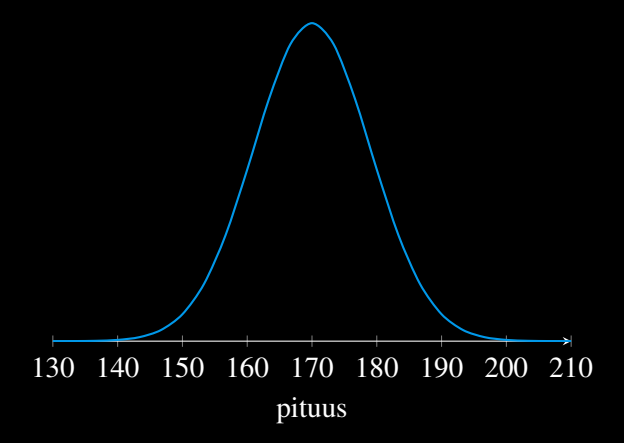

### *Esimerkki*

Millä todennäköisyydella sattumanvarainen otosryhmän jäsen on 180 cm pitkä? Selvitetään  $P(X > 180)$  käyrän rajaaman pinta-alan avulla.

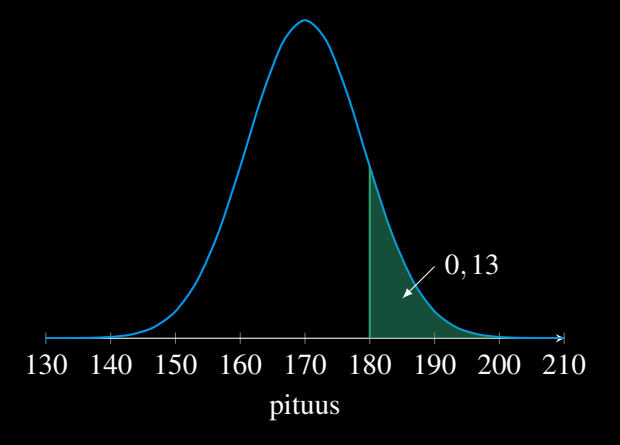

Koska pinta-ala käyrän alla kohdan  $X = 180$  oikealla puolella on 0,13, niin  $P(X \ge 180) = 0, 13 = 13\%$ .

### <span id="page-61-0"></span>*[Normitettu normaalijakauma](#page-61-0)*

### *Kertausta*

*Määritelmä (Normitettu arvo)*

Normitetun arvon *Z* määritelmä on:

$$
Z=\frac{x-\overline{x}}{s},
$$

missä *x* on muuttujan arvo, *x* keskiarvo ja *s* keskihajonta.

Satunnaismuuttujan normitettu arvo kertoo, kuinka monen keskihajonnan päässä sen arvo on keski-/odotusarvosta.

## *Normitettu normaalijakauma*

#### *Määritelmä*

Normitettu normaalijakauma on normaalijaukama, jonka odotusarvo on 0 ja keskihajonta 1 eli *N*(0,1).

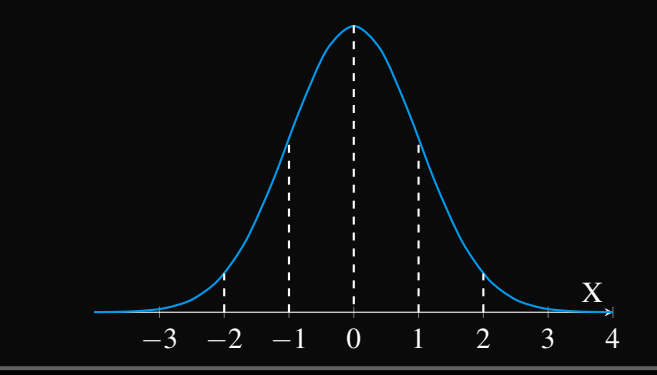

## *Normaalijakauman normittaminen*

Aiemmin olimme tutkineet normaalijakautuneita pituuksia, joiden odotusarvo  $\mu = 170$  cm ja keskihajonta  $\sigma = 9$  cm. Normitetaan näiden pituuksien arvot, jolloin esimerkiksi:

$$
z_{180} = \frac{180 - 170}{9} = \frac{10}{9} \approx 1, 11.
$$
\n
$$
140 \quad 150 \quad 160 \quad 170 \quad 180 \quad 190 \quad 200
$$
\n
$$
\begin{array}{c|ccccc}\n & & & \\
\hline\n & & & & \\
\hline\n-3 & -2 & -1 & 0 & 1 & 2 & 3\n\end{array}
$$

Normitetun normaalijakauman kuvaajassa satunnaismuuttujan arvo 1,11 vastaa siis pituutta 180 cm. Toisiaan vastaavat arvot sijaitsevat yhtä monen keskihajonnan päässä keskiarvoistaan.

## *Todennäköisyydet pinta-aloina*

Todennäköisyyden tiheysfunktion käyrän alle jäävä pinta-ala kuvaa todennäköisyyttä.

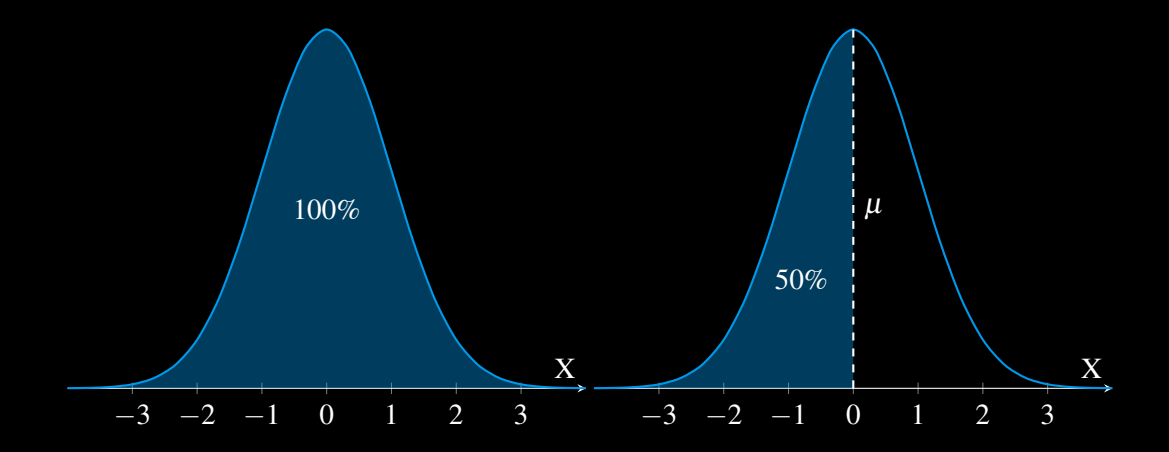

## *Kertymätodennäköisyys*

#### *Määritelmä*

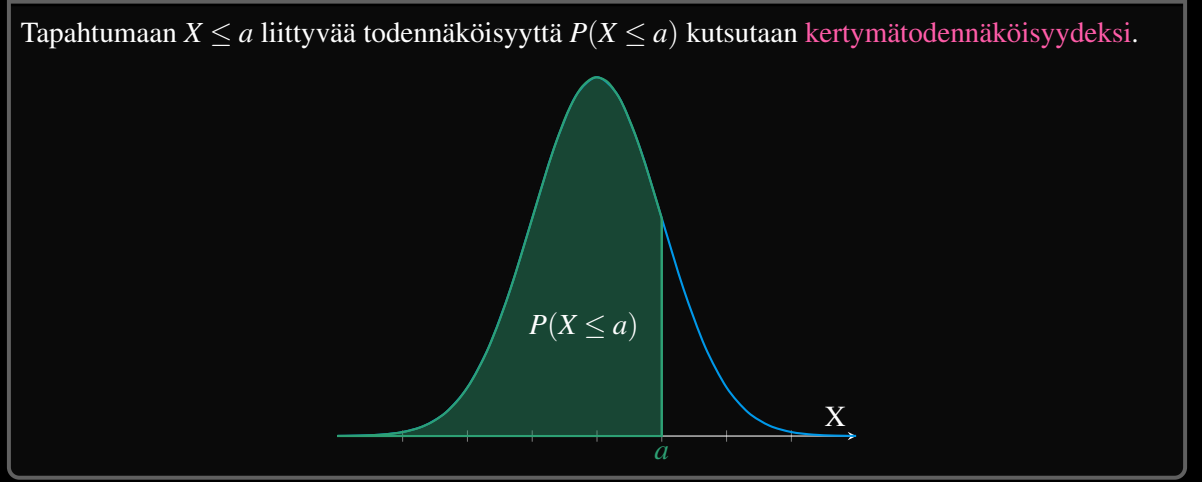

Kertymäfunktio on funktio, joka ilmaisee tämän kertyneen pinta-alan suuruuden.

## *Normitetun normaalijakauman kertymäfunktio*

Aiemmassa esimerkissä totesimme, että pituuksien arvo 180 cm vastaa normitettua arvoa 1,11. Vastaavasti niiden kertymäfunktioille pätee:

 $P(\text{pituus} \le 180) = P(X \le 1, 11)$ 

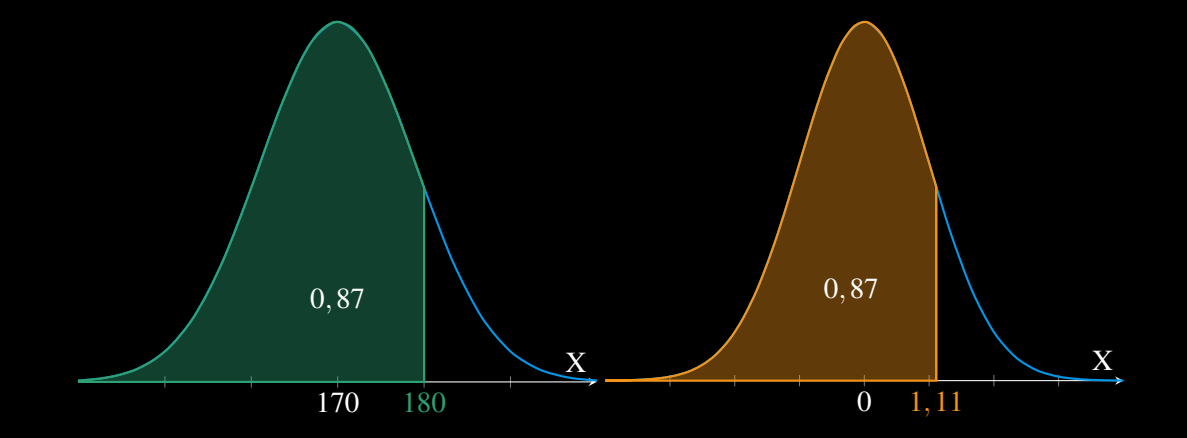

## <span id="page-68-0"></span>*[Sovelluksia](#page-68-0)*

# *Normaalijakauma mallina*

#### *Lause (Keskeinen raja-arvolause)*

*Keskiarvo riittävän suuresta määrästä satunnaismuuttujia, joiden odotusarvo ja varianssi ovat hyvin määriteltyjä, jakautuvat likimain normaalisti tietyin edellytyksin.*

#### *Seuraus*

*Normaalijakaumaa voi soveltaa hyvin monen satunnaisilmiön tutkimiseen.*

## *Epätodennäköiset arvot*

Suomalaisten miesten keskipituus on noin 181 cm ja pituuden keskihajonta noin 6 cm. Pituuksien voidaan olettaa noudattavan normaalijakaumaa *N*(181,6). Lauri Markkanen on 213 cm pitkä suomalainen koripalloilija. Hänen pituutensa normitettu arvo on

$$
Z_{213} = \frac{213 - 181}{6} \approx 5,33, \text{ joten } P(X \ge 213) \approx 2,9 \cdot 10^{-7}
$$

## *Tuntematon tunnusluku*

Suomalaisten miesten mittauksessa keskiarvoksi saatiin 181 cm. Miehistä noin 6,7% olivat yli 190 cm pitkiä. Mikä oli pituuksien keskihajonta?

- *1.* Todennäköisyys  $P(\text{pituus} > 190) = 0.067$
- 2. Normitetussa jakaumassa  $N(0,1)$  pätee  $P(X \ge x) = 0.067$ , kun  $x = 1,5$ .
- 3. Koska  $P(\text{pituus} > 190) = P(X > 1, 5)$ , niin

$$
Z_{190} = 1,5
$$
  
\n
$$
\frac{190 - 181}{\sigma} = 1,5
$$
  
\n
$$
1,5\sigma = 190 - 181 = 9
$$
  
\n
$$
\sigma = 6
$$
<span id="page-72-0"></span>*[Tilastollinen päättely](#page-72-0)*

## *[Tilastollinen päättely](#page-72-0)*

## <span id="page-73-0"></span>*[Keskiarvon keskivirhe ja luottamusväli](#page-73-0)*

## *Johdanto*

Aiemmassa esimerkissä todettiin, että suomalaisten miesten keskipituus on 181 cm ja sen keskihajonta 6 cm.

- Miten tulos on saatu?
- Onko tulos luotettava?
- Mistä tuloksen luotettavuus riippuu?

Useiden otoksien avulla saaduista keskiarvoista *X* voidaan muodostaa normaalijakauma, jossa keskiarvona on perusjoukon keskiarvo. Otosten keskiarvojen *X* poikkeamat kuvaavat niiden virheitä.

#### *Seuraus*

*Perusjoukon keskiarvoa ja -hajontaa voidaan arvioida suorittamalla hyvin monta satunnaisotostutkimusta.*

# *Keskiarvon keskivirhe*

#### *Määritelmä*

Keskiarvon keskivirhe *s<sup>x</sup>* on

$$
s_{\overline{x}} = \frac{s}{\sqrt{n}}
$$

missä *n* on otoksen koko ja *s* perusjoukon keskihajonta.

Keskivirhe kuvaa otoksen perusteella lasketun arvion tarkkuutta.

- Pieni keskivirhe =⇒ pieni vaihtelu
- Suuri keskivirhe  $\implies$  suuri vaihtelu

### *Esimerkki*

Jos miesten pituuden tutkimisessa otoskoko  $n = 1$ , niin  $s_{\overline{x}} = \frac{6}{\sqrt{x}}$  $\frac{1}{1} = 6.$ Toisaalta, jos *n* = 100, niin  $s_{\overline{x}} = \frac{6}{\sqrt{100}} = 0, 6$ .

## *Keskivirhe käytännössä*

Tutkitaan miesten pituutta 25 miehen otoksella. Aiemmin on todettu, että perusjoukon odotusarvo on 181 cm ja keskihajonta 6 cm. Tämän 25 miehen otoksen keskiarvon keskivirhe on

$$
s_{\overline{x}} = \frac{6cm}{\sqrt{25}} = \frac{6cm}{5} = 1,2cm
$$

Käytännössä:

sattumanvaraisesti tehdyn 25 miehen otosten keskipituudet jakautuvat normaalijakauman *N*(181; 1,2) mukaisesti. Esimerkiksi satunnaisen 25 miehen ryhmän keskipituus olisi yli 185 cm noin 0,048% todennäköisyydellä.

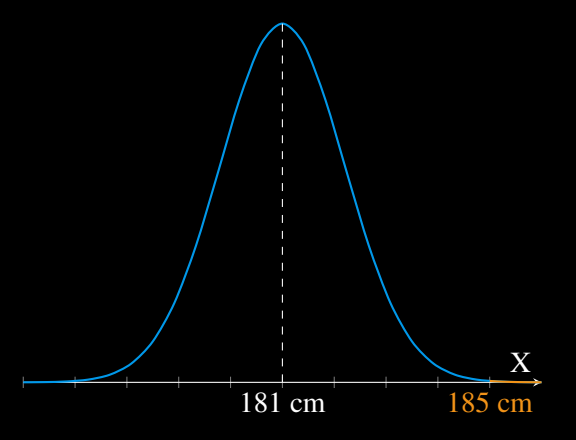

# *Keskiarvon luottamusväli*

Otoksesta laskettu tunnusluku usein poikkeaa perusjoukon vastaavista tunnusluvuista.  $\implies$ 

### *Määritelmä (Luottamusväli)*

- Luottamusväli on väli, jolla perusjoukon tunnusluku todennäköisesti sijaitsee.
- Luottamustaso kertoo, kuinka suurella todennäköisyydellä otoksen tunnusluku osuu tiettyyn luottamusväliin.

### *Esimerkki*

Normitetussa normaalijakaumassa satunnaismuuttuja sijaitsee 95% todennäköisyydellä (luottamustaso) välillä [−1,96; 1,96] (luottamusväli). Lukua 1,96 kutsutaan luottamustason 95% kriittiseksi arvoksi *z* ∗ .

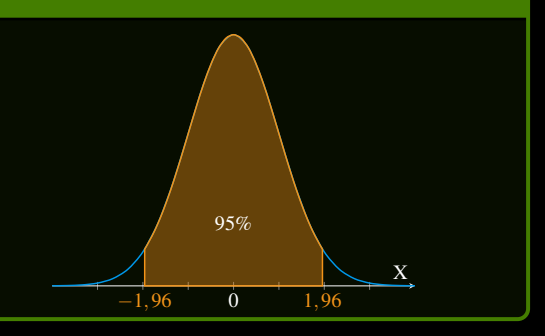

# *Virhemarginaali*

### *Määritelmä*

Otoskeskiarvon virhemarginaali on kriittisen arvon ja keskivirheen tulo:

$$
z^* \cdot \frac{s}{\sqrt{n}}
$$

### *Esimerkki*

Määritetään virhemarginaalit tutkimukselle, jossa mitattiin 100 suomalaisen miehen pituus. Otoskeskiarvoksi saatiin 179 cm ja keskihajonnaksi 7cm. Asetetaan luottamustasoksi 95%, jolloin kriittinen arvo on  $\overline{1,96}$  ja virhemarginaalina

$$
1,96 \cdot \frac{7}{\sqrt{100}} \approx 1,3
$$

Luottamusväliksi saadaan tällöin

 $[179-1,3;179+1,3] = [177,7;180,3].$ 

Jos perusjoukon keskihajonta *s* tunnetaan tai otoskoko *n* on suuri, niin

- *1*. keskiarvon keskivirhe on  $\frac{s}{\sqrt{n}}$
- *2.* luottamustason kriittinen arvo *z* <sup>∗</sup> määritellään normaalijakaumasta
- *3.* luottamusväli on

$$
\left[\overline{x}-z^* \cdot \frac{s}{\sqrt{n}}, \ \overline{x}+z^* \cdot \frac{s}{\sqrt{n}}\right]
$$

Jos perusjoukon keskihajonta on tuntematon ja otoskoko on pieni ( $\leq 30$ ), niin

- *1.* keskihajontana käytetään otoskeskihajontaa *sn*−<sup>1</sup>
- *2.* luottamustason kriittinen arvo määritellään t-jakaumalla
- *3.* luottamusväli eli t-väli muodostetaan ohjelmistolla (Geogebrassa "keskiarvon t-estimaatti")

## <span id="page-81-0"></span>*[Suhteellisen osuuden virhemarginaali ja luottamusväli](#page-81-0)*

# *Suhteellinen osuus*

Yle ja Helsingin sanomat julkaisevat säännöllisesti puolueiden kannatusmittauksia. Alla on taulukoituna syyskuun 2023 galluppien tulokset. Ylen otoksen koko oli 2 490 ja HS:n 2 456.

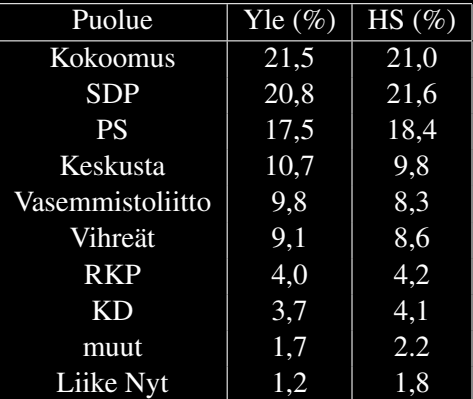

Virhemarginaaliksi Yle ilmoitti 1,9 ja HS 2,0 %-yksikköä.

# *Suhteellisen osuuden otosjakauman keskihajonta*

#### *Määritelmä*

Suhteellisen osuuden keskihajonta *s* voidaan laskea kaavasta

$$
s=\sqrt{\frac{\hat{p}\cdot(1-\hat{p})}{n}},
$$

missä

- $\hat{p}$  on arvon suhteellinen osuus.
- *n* on otoksen koko.

#### *Esimerkki*

Ylen gallupin Kokoomuksen suhteellisen otoksen 21,5% keskihajonnaksi saadaan

$$
s_{YKok} = \sqrt{\frac{0,215 \cdot (1 - 0,215)}{2490}} \approx 0,0082 = 0,82\%
$$

# *Suhteellisen osuuden virhemarginaali*

#### *Määritelmä*

Suhteellisen osuuden virhemarginaali voidaan laskea samaan tapaan kuin keskiarvon virhemarginaali.

*z* ∗ ·*s*

missä

- *z* <sup>∗</sup> on luottamustason kriittinen arvo.
- *s* on suhteellisen otoksen keskihajonta.

#### *Esimerkki*

Luottamustasolla 95% (*z* <sup>∗</sup> = 1,96) Ylen gallupin Kokoomuksen tuloksen 21,5% virhemarginaali on

 $1,96 \cdot 0,0082 = 0,01672 \approx 1,6\%$ 

jolloin luottamusväliksi saadaan

 $[21,5\% - 1,6\%; 21,5\% + 1,6\%] = [19,9\%; 23,1\%]$ .